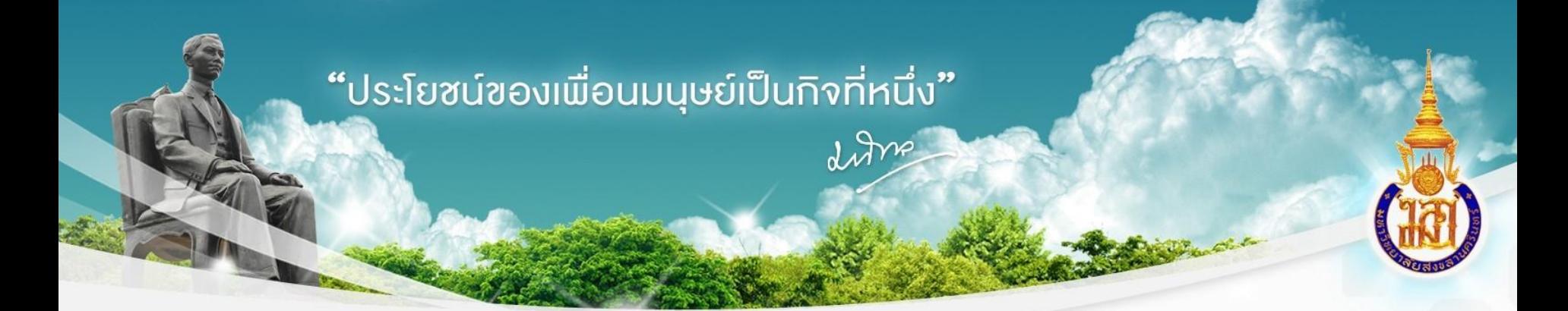

# **การใช้ Shared drives และ Drive File Stream เพื่อใช้งานข้อมูลร่วมกัน**

นางสาวสุดารา คล้ายมณี และนางจินดารัตน์ สันติภราภพ

งานการเจ้าหน้าที่

มหาวิทยาลัยสงขลานครินทร์ • • • Prince of Songkla University

IN NATURI LITT

### **การประเมินปัญหา/ความเสี่ยง**

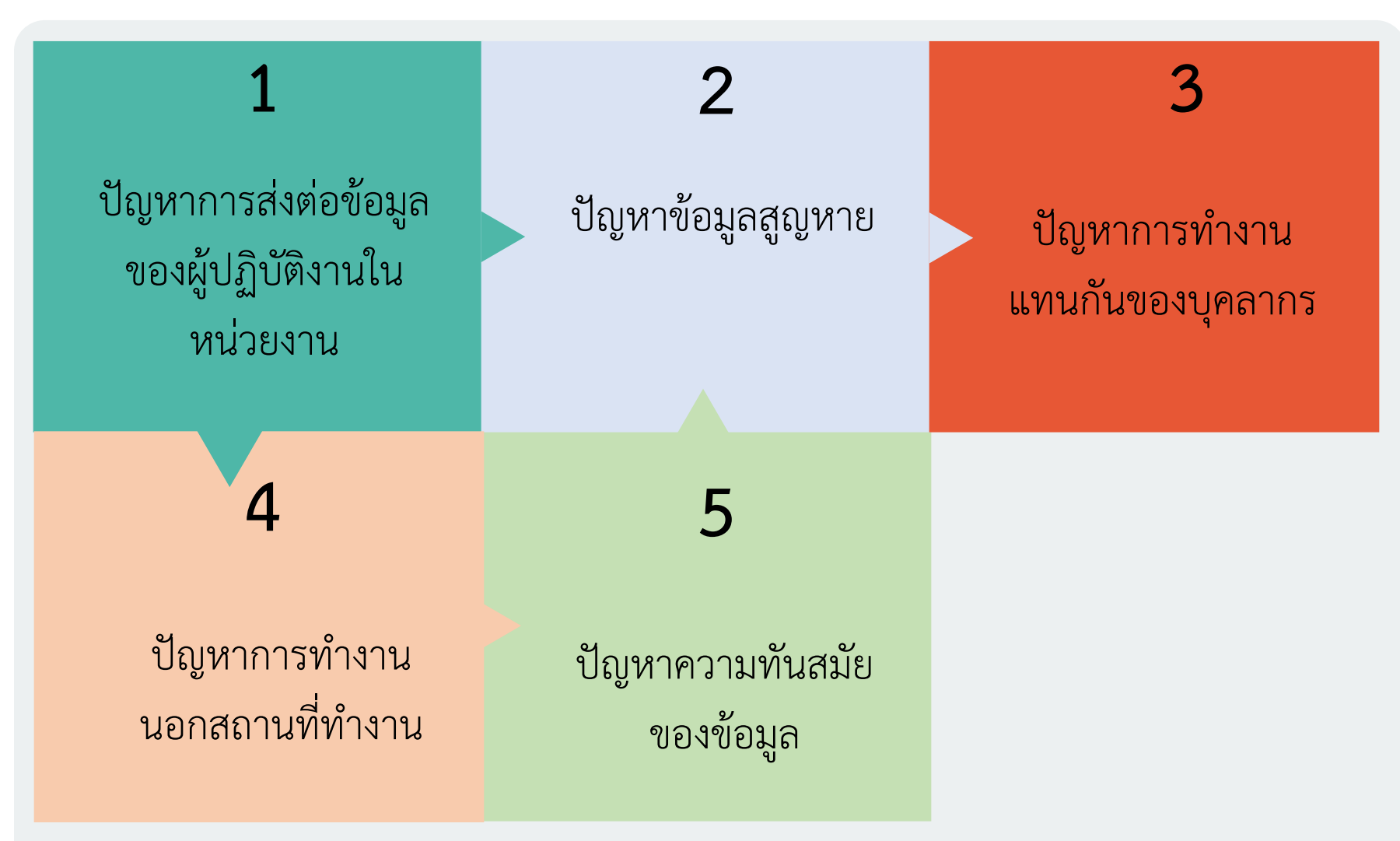

#### **การวิเคราะห์ปัญหา**

 ใช้หลักการ Fishbone Diagram หรือ แผนภูมิก้างปลา ในการวิเคราะห์สาเหตุ ของปัญหาที่เกิดขึ้นในหน่วยงาน เพื่อให้สามารถเข้าใจถึงสาเหตุของปัญหาและ แก้ปัญหาที่เกิดขึ้นได้ตรงจุด

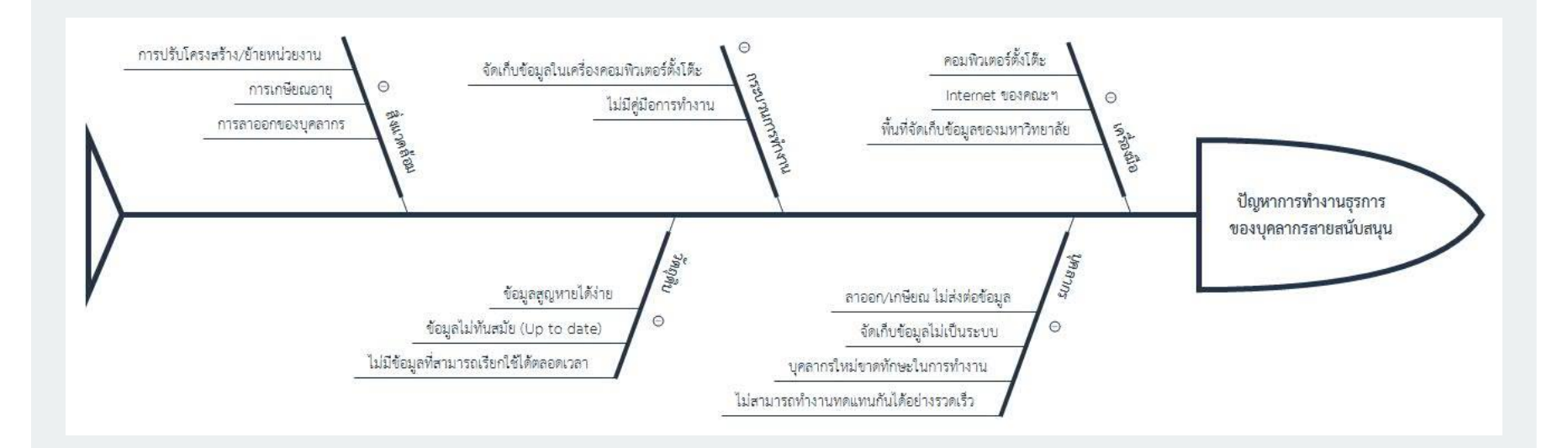

# **เป้าหมาย/ผลที่คาดว่าจะได้รับ**

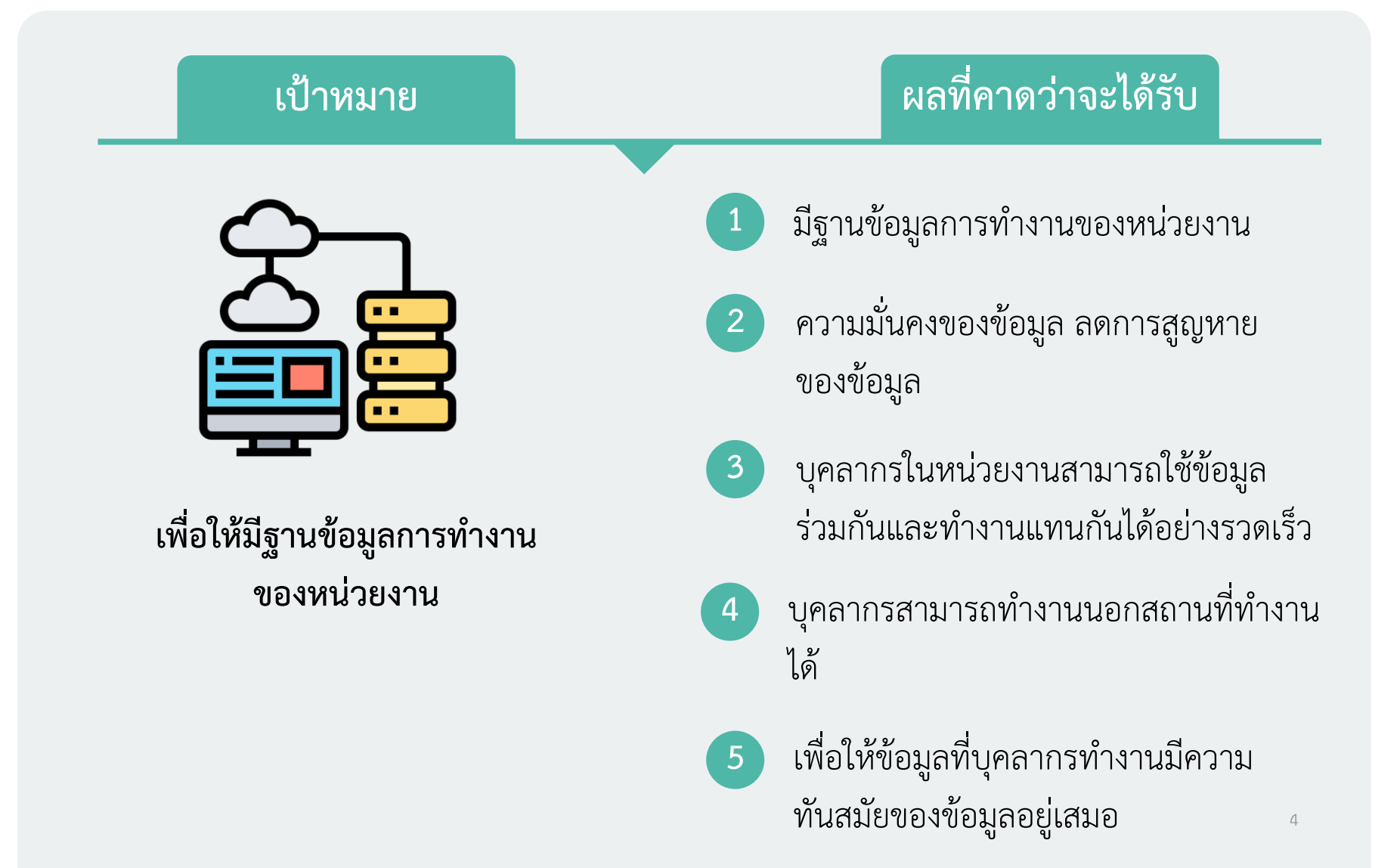

### **ผลการประเมินความพึงพอใจของผู้ใช้ Google Drive File Stream**

#### การประเมินผลความพึงพอใจของผู้ใช้ Google Drive File Stream โดยบุคลากรงานการเจ้าหน้าที่ จำนวน 2 คน

**4.80**  $\left(\begin{array}{cc} \bullet & \bullet & \bullet \\ \bullet & \bullet & \bullet \end{array}\right)$  $\geq$ 

**พึงพอใจมากที่สุด**

## **ผลการประเมินความพึงพอใจของผู้ใช้ Google Drive File Stream**

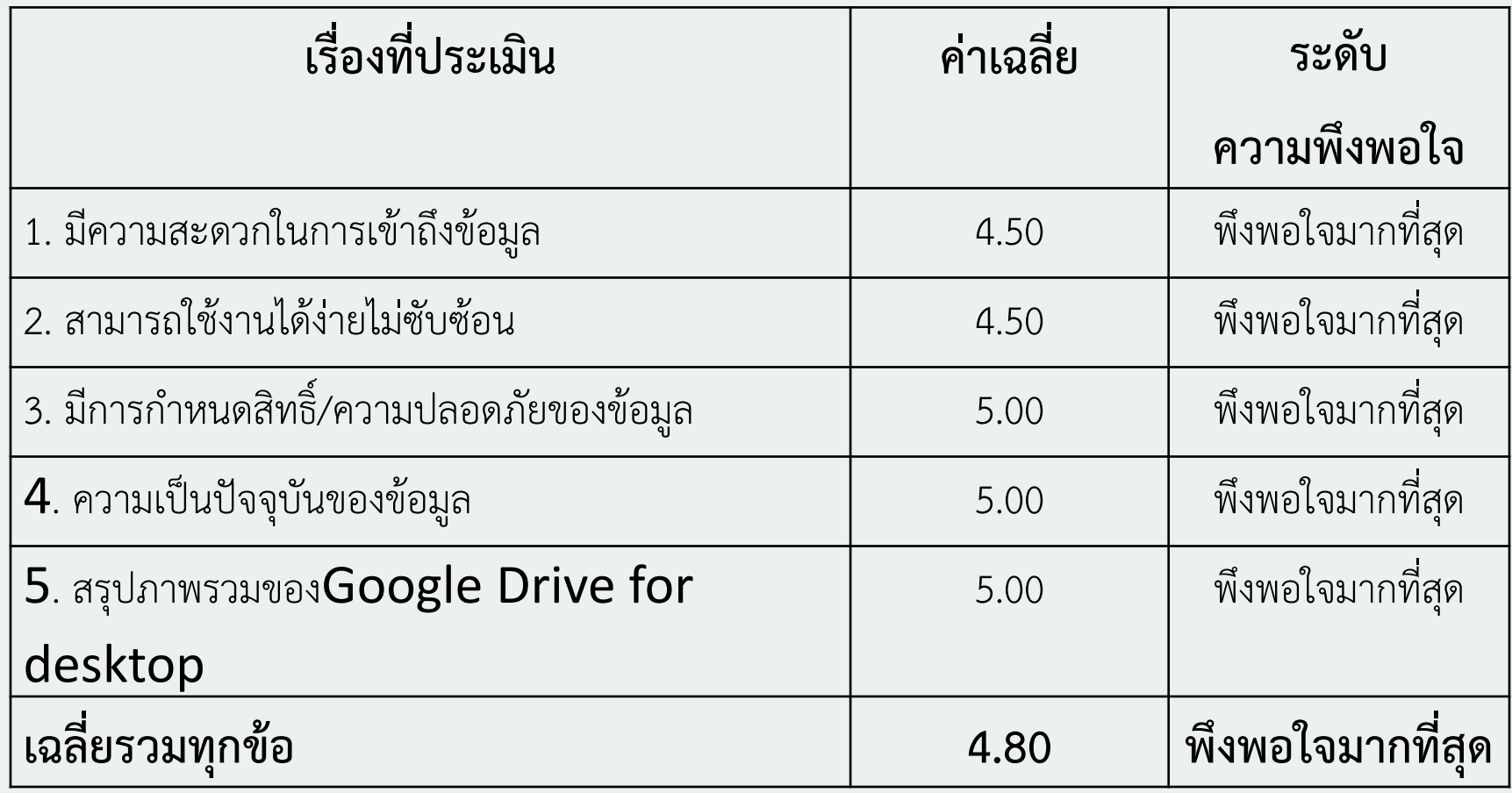

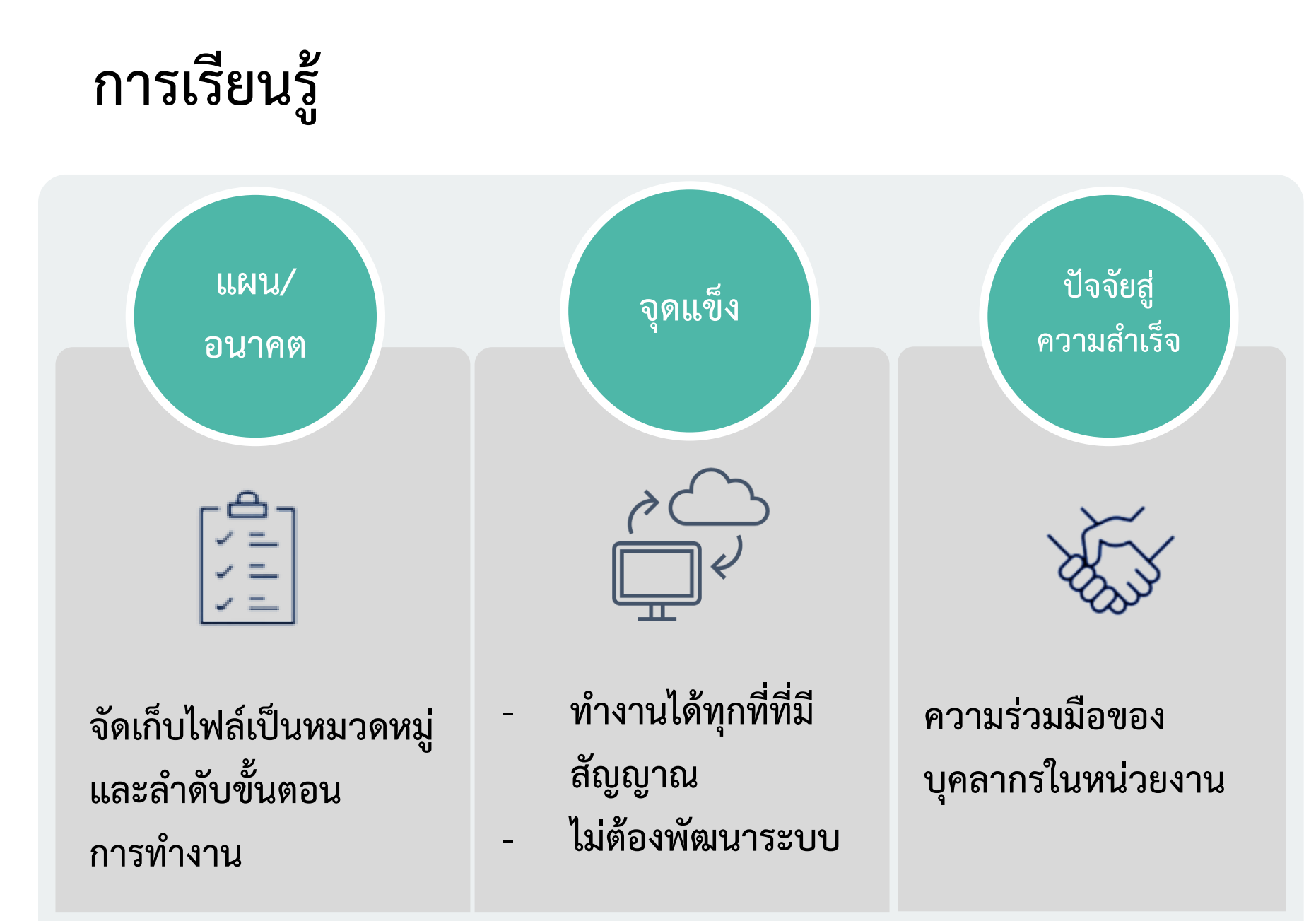

#### **การใช้งาน**

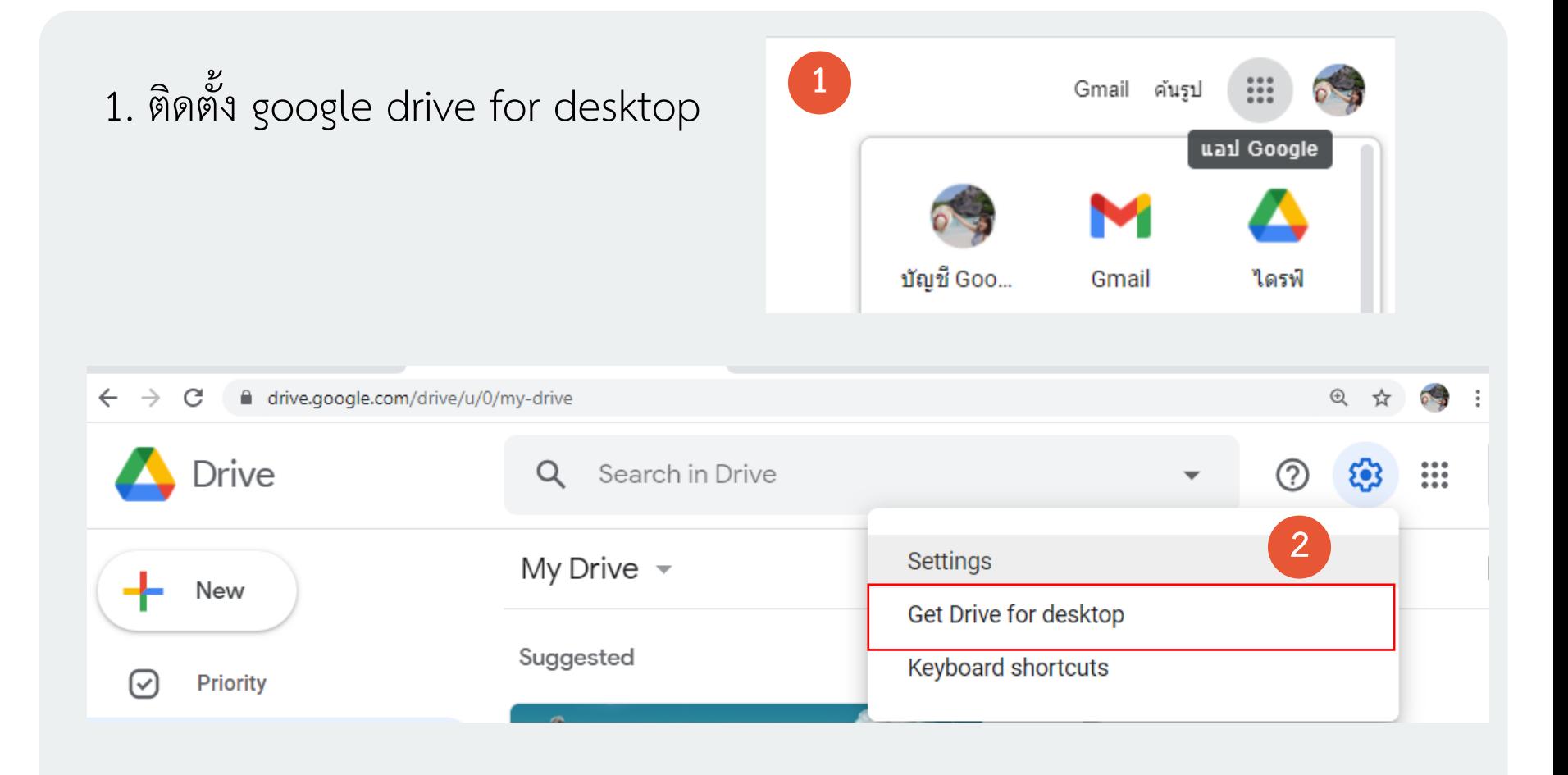

1. ติดตั้ง google drive for desktop

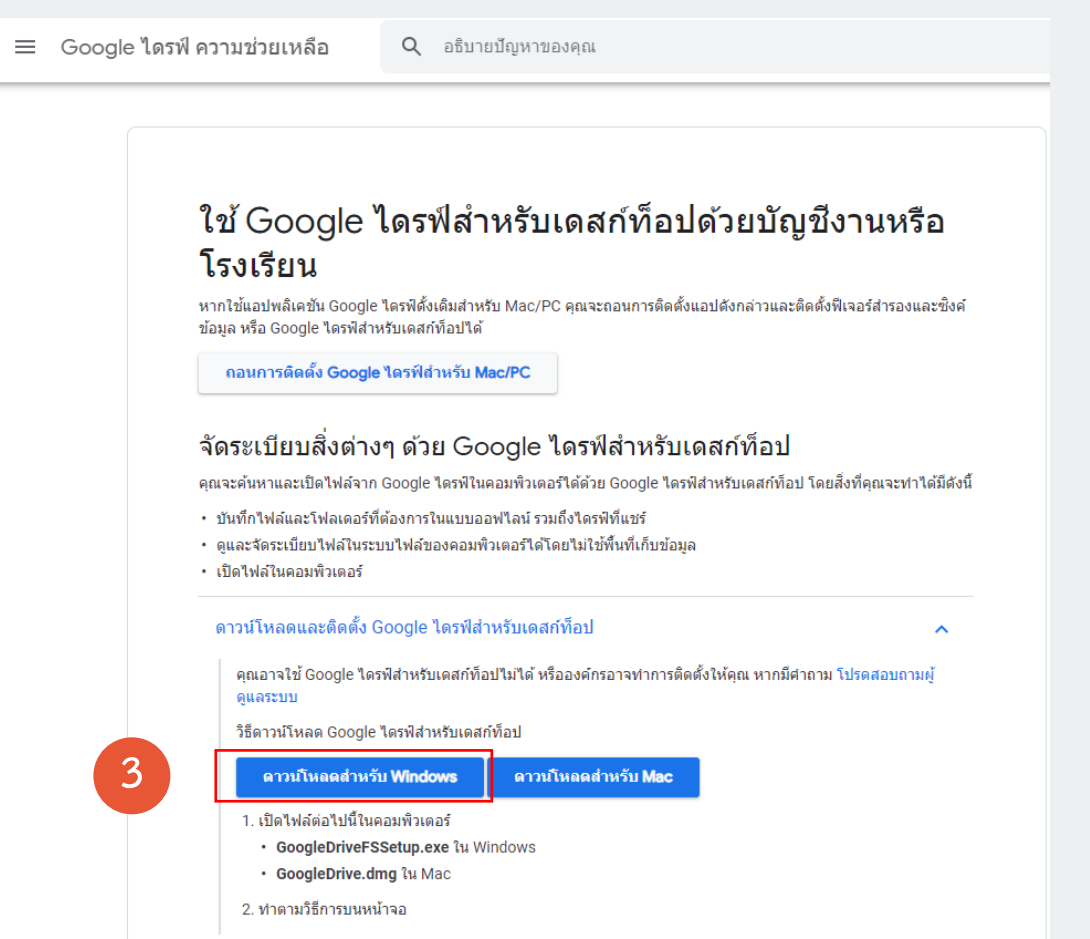

2. เมื่อติดตั้ง google drive for desktop เสร็จ

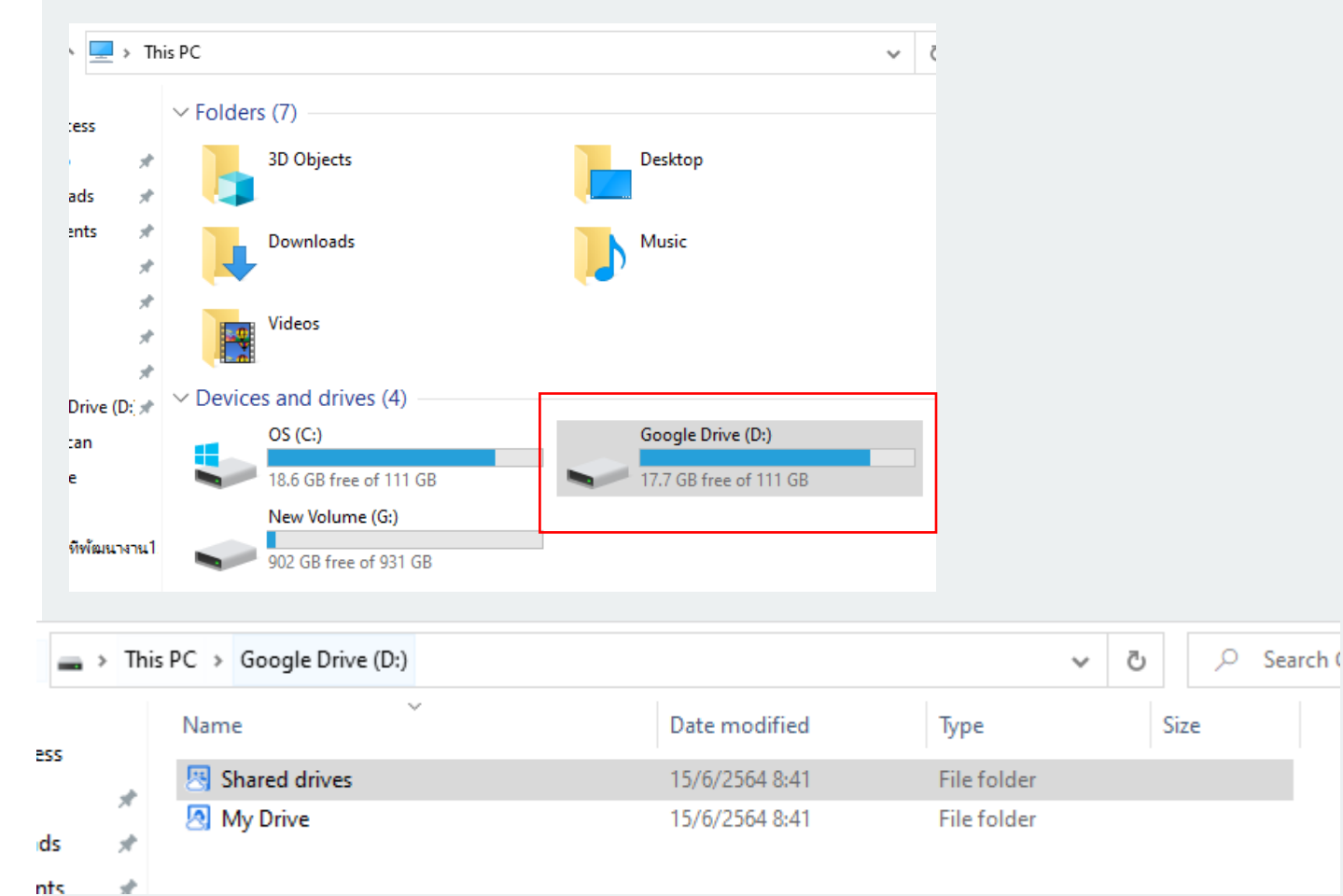

1. ติดตั้ง google drive for desktop

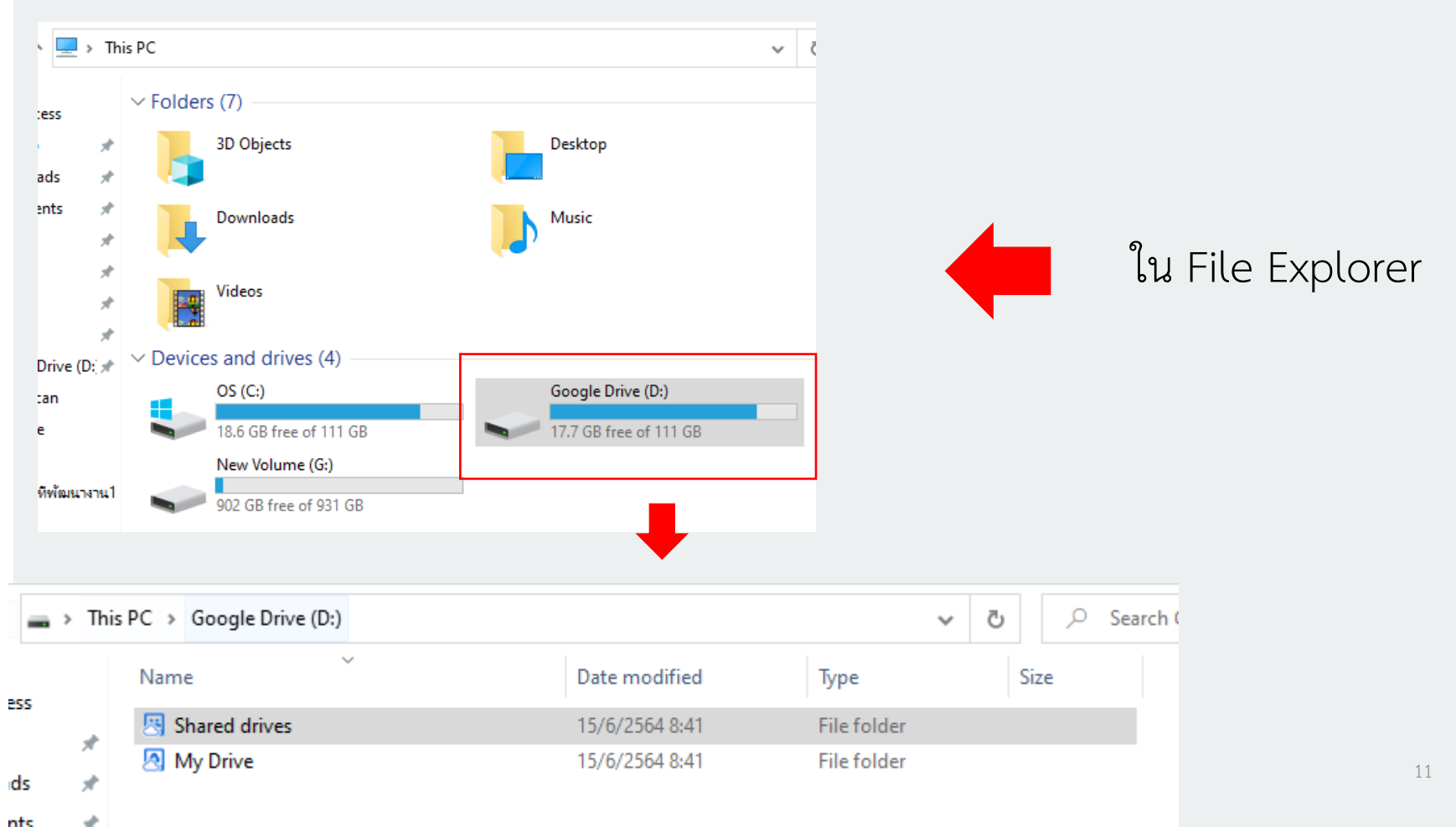

#### 3.การเพิ่มสมาชิกในหน่วยงาน

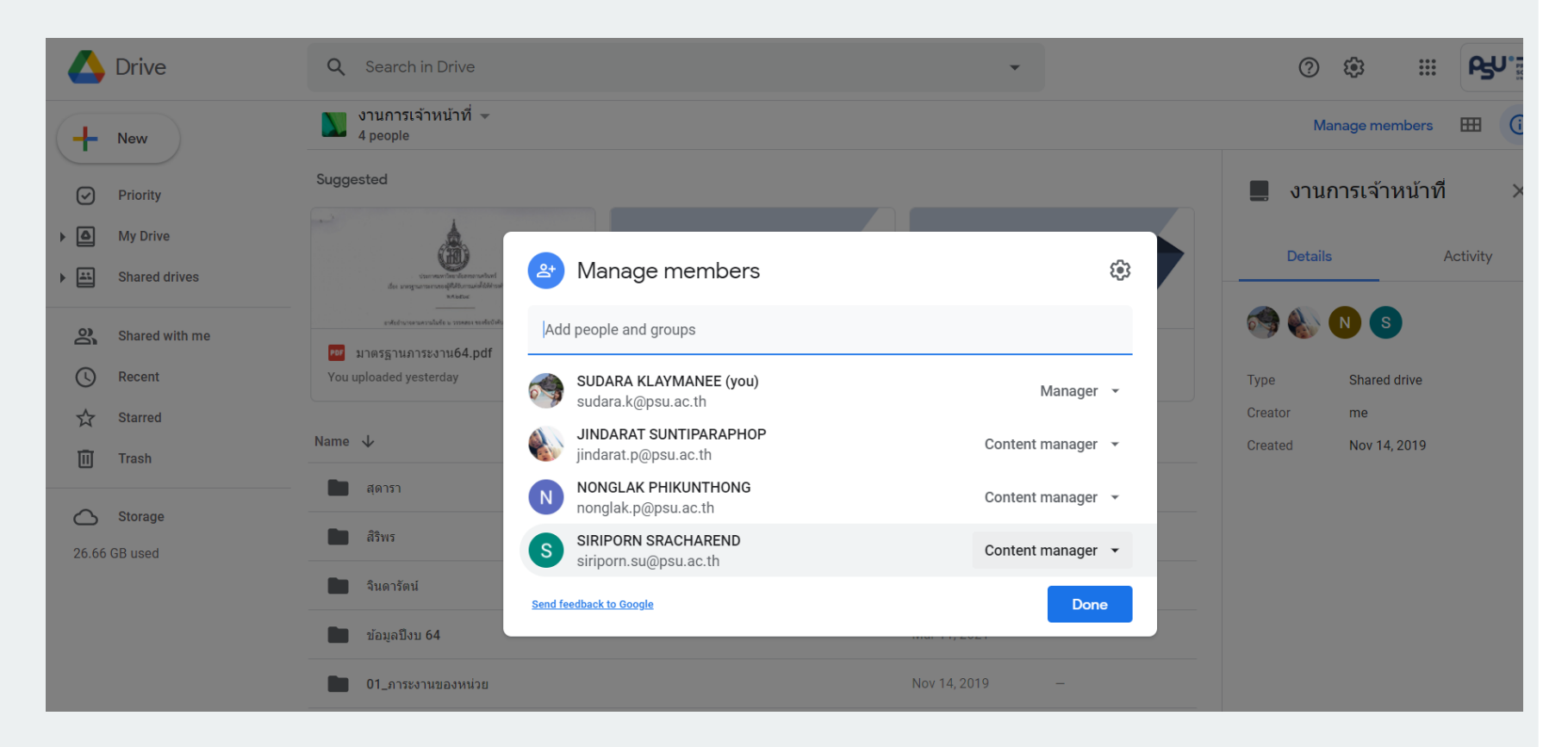

#### 4.ไฟล์ข้อมูลของหน่วยงาน

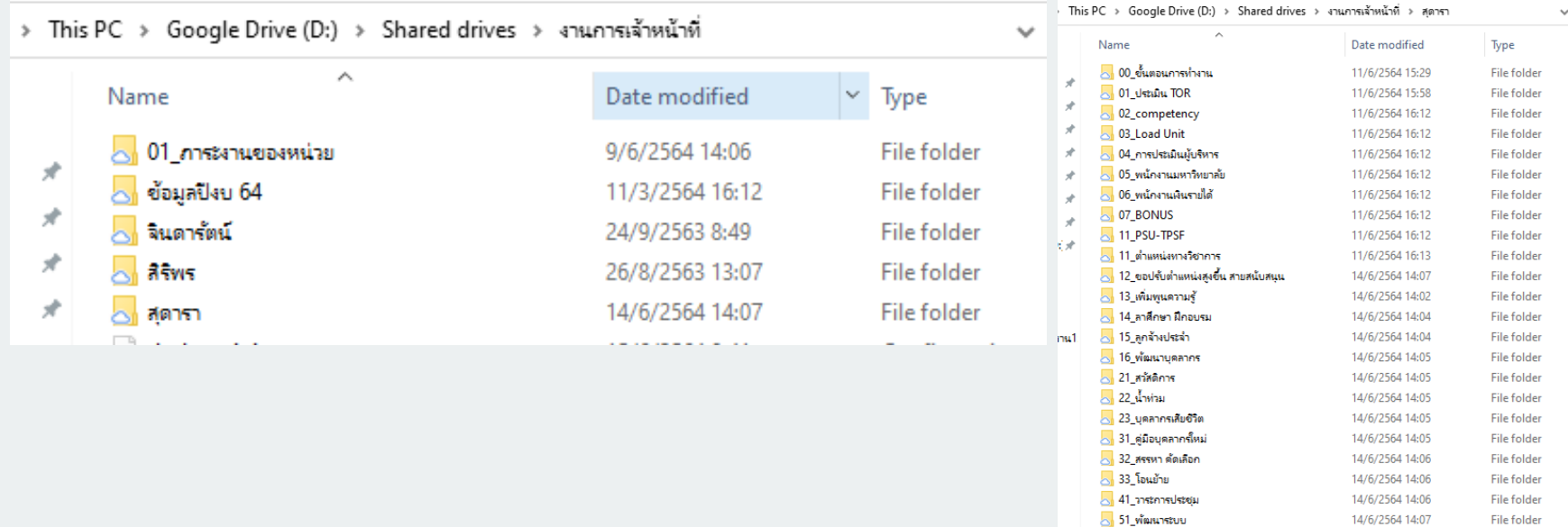

File folder

28/1/2564 9:34

<mark>⇔</mark> อาจารย์พี่เลี้ยง

#### 5.การเช็คการ update

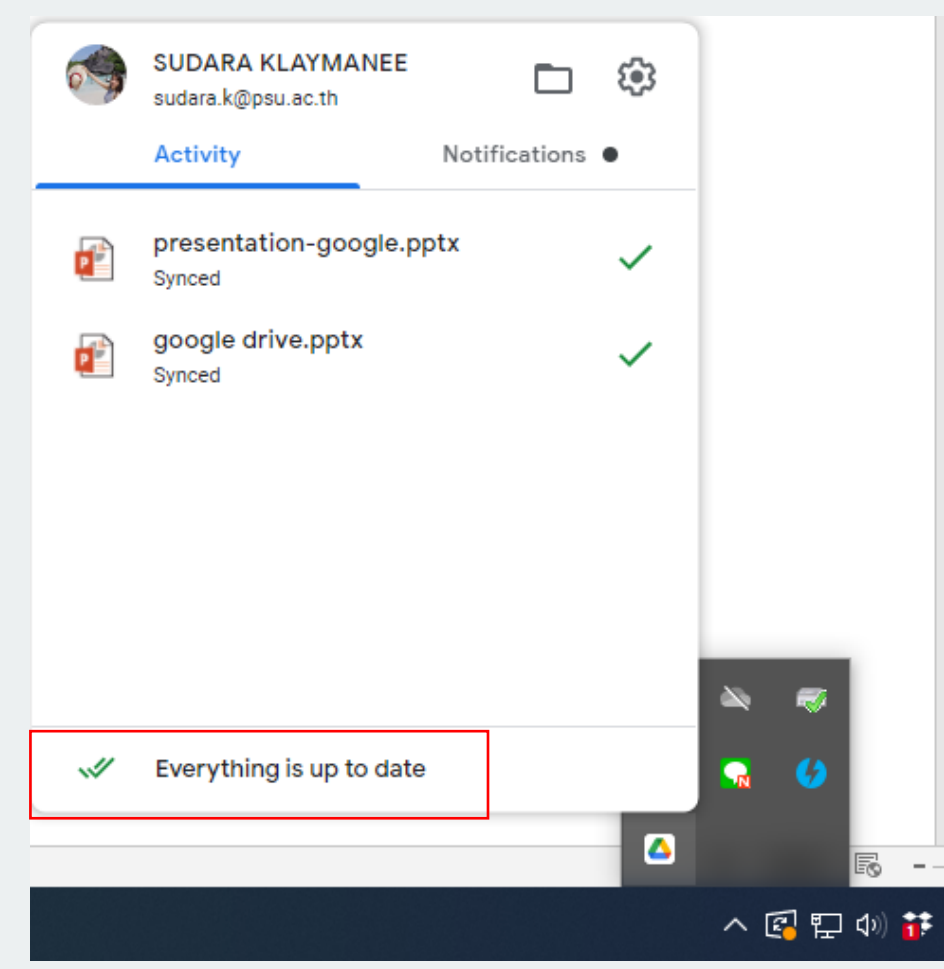

#### **ข้อเสนอแนะ**

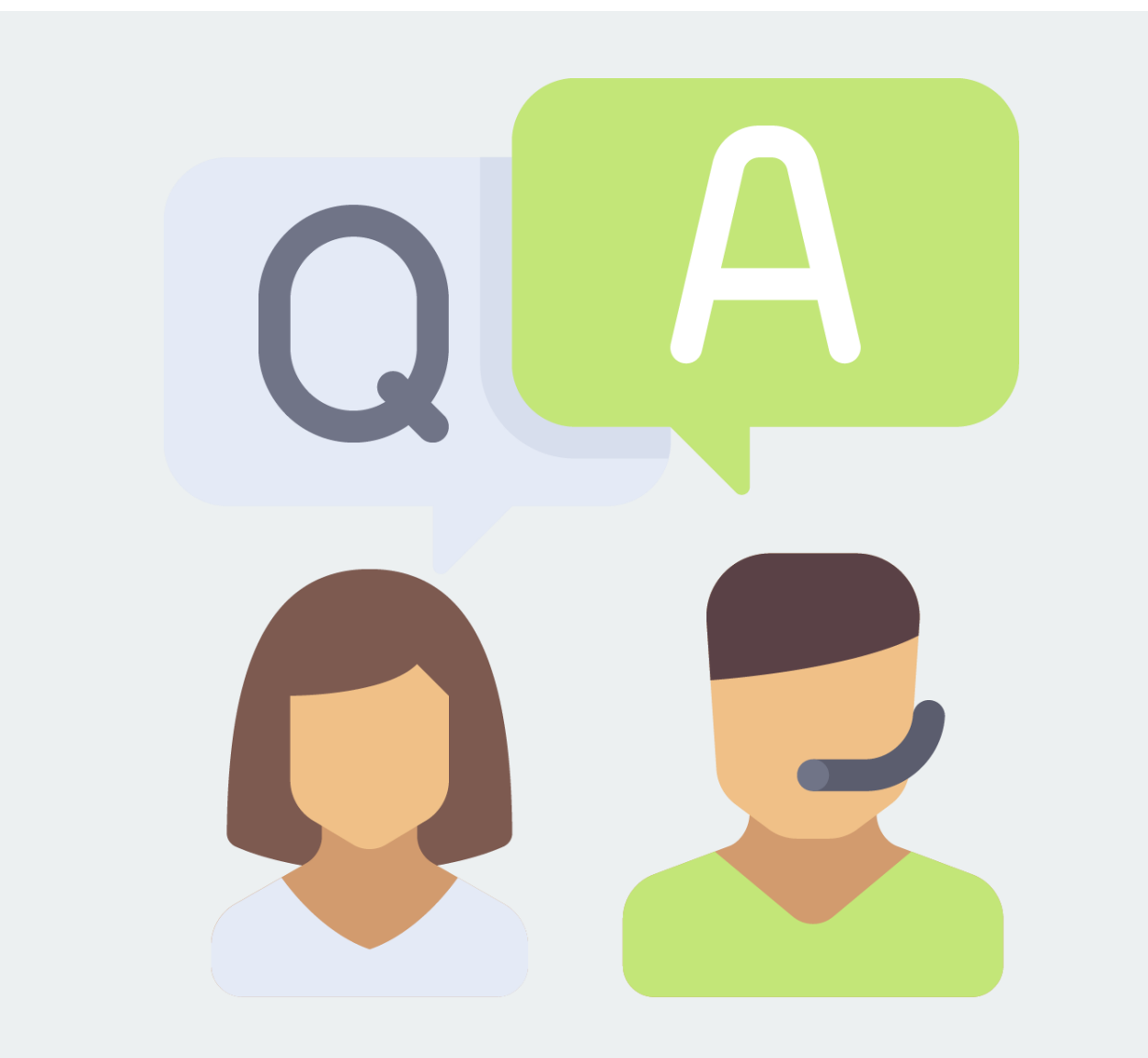